## **SPRAWDZIAN**

## **Edytor tekstu**

## **Utwórz w miejscu wskazanym przez nauczyciela utwórz folder o nazwie** *Sprawdzian5\_nazwisko***.**

- **1.** Otwórz plik *lista\_gości.odt* i wykonaj następujące polecenia.
	- a) Popraw listę gości w pliku tak, aby imiona były zapisane jedno pod drugim.
	- b) Dopisz na końcu listy gości: Krzyś, Kłapouchy.
	- c) Zastosuj do wszystkich imion czcionkę Verdana, rozmiar 12.
	- d) Wyśrodkuj tekst: Lista gości na przyjęcie.
	- e) Zapisz plik w folderze *Sprawdzian5\_nazwisko*.
- 2. Otwórz plik zaproszenie.odt i wykonaj następujące polecenia. Zamień tytuł "Zaproszenie na przyjęcie" na tekst dekoracyjny **Fontwork –** kolor i kształt dobierz według własnego pomysłu.
	- a) Zmodyfikuj tekst w pliku tak, aby wyglądał jak w przykładzie poniżej dopisz brakujące słowa i znaki, popraw wielkość odpowiednich liter.

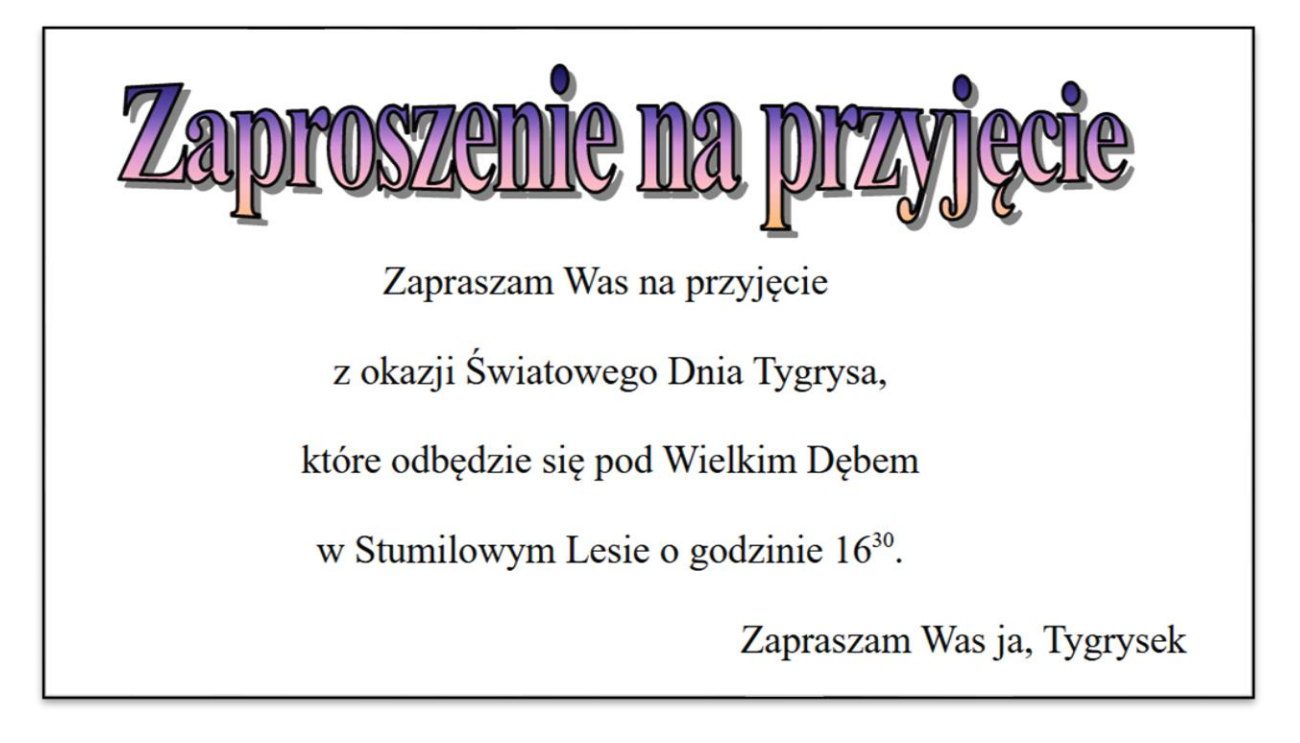

- b) Podziel tekst na wiersze jak w powyższym przykładzie, ale tak, żeby tekst zaproszenia nadal znajdował się w jednym akapicie.
- c) Ustaw interlinię w całym dokumencie na podwójną.
- d) Wyśrodkuj tekst zaproszenia.
- e) Podpis wyrównaj do prawej.
- f) Zapisz plik w folderze *Sprawdzian5\_nazwisko*.
- **3.** Otwórz plik *ciasto\_marchewkowe.odt* i wykonaj następujące polecenia. Tytuł "Ciasto marchewkowe Tygryska" wyróżnij za pomocą **Pogrubienia** i ustaw rozmiar czcionki na 16.
	- a) Podkreśl tytuły: "Składniki na ciasto" oraz "Składniki na krem". Wyróżnij je kolorem pomarańczowym.
	- b) Sposób wykonania ciasta i kremu wyjustuj.
	- c) Wstaw wcięcia akapitów w zdaniach rozpoczynających się się od słów "Do miski wrzucić" oraz "Utrzeć masło z cukrem".
	- d) Zapisz plik w folderze *Sprawdzian5\_nazwisko*.
- **4.** Utwórz nowy dokument tekstowy w programie **LibreOffice Writer**. Następnie wykonaj polecenia. Zapisz tytuł: "Plan przyjęcia urodzinowego".
	- a) Pod tytułem zapisz w pięciu punktach plan przyjęcia.
	- b) Ustaw interlinię w dokumencie na 1,5 wiersza.
	- c) Zapisz godzinę rozpoczęcia i godzinę zakończenia przyjęcia.
	- d) Wypisz jedna pod drugą nazwy trzech gier lub nazwy trzech zabaw, w które chcesz się bawić na przyjęciu.
	- e) Wyróżnij tytuł dokumentu według własnego pomysłu, ustaw: kolor, rodzaj czcionki i jej rozmiar.
	- f) Zapisz plik w folderze *Sprawdzian5\_nazwisko* pod nazwą *plan\_przyjecia.odt*.